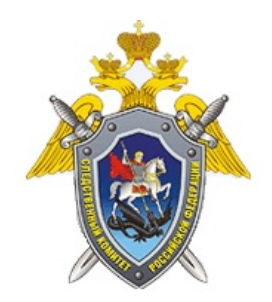

Официальный сайт

Следственный комитет Российской Федерации

## **Образцы заявлений**

[Скачать образцы заявлений](/upload/site36/ok2/obraztsy_zayavleniy.docx)

для того чтобы скачать образцы заявлений, необходимо нажать правой кнопкой мыши на гиперссылки и в появившемся меню выбрать "Сохранить объект как…"

*Адрес страницы:* <https://khabkray.sledcom.ru/references/order/item/874131>

© 2020 Следственное управление Следственного комитета Российской Федерации по Хабаровскому краю и Еврейской автономной области